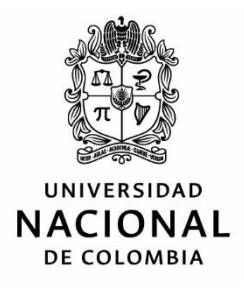

## RESOLUCIÓN M.DFAr-0750 DE 2018

## (DEL 20 DE SEPTIEMBRE)

"Por la cual se expide la Resolución definitiva que designa Ganadores y Lista de Elegibles, para el Concurso Profesoral 2018- I de la Facultad de Arquitectura, Sede Medellín, convocado mediante Resolución M.DFAr-0279 de 2018"

## EL DECANO DE LA FACULTAD DE ARQUITECTURA DE LA UNIVERSIDAD NACIONAL DE COLOMBIA-SEDE MEDELLÍN

En uso de las facultades conferidas mediante el Acuerdo 072 de 2013 del Consejo Académico, y,

## CONSIDERANDO

QUE el Consejo Superior Universitario mediante Acuerdo 123 de 2013, adoptó el Estatuto de Personal Académico de la Universidad Nacional de Colombia, y en su Artículo 8 facultó al Consejo Académico para reglamentar los concursos profesorales.

QUE el Consejo Académico mediante Acuerdo 072 de 2013, reglamentó los concursos profesorales para la provisión de cargos de la Carrera Profesoral Universitaria, y en su Artículo 2 consagró que los concursos profesorales serán convocados por los decanos de las facultades, los directores de institutos de investigación de sede o los directores de las sedes de presencia nacional.

QUE con fundamento en el Acuerdo anteriormente señalado, la Decanatura de la Facultad de Arquitectura de la Sede Medellín, expidió la Resolución M.DFAr-0279 del 18 de abril de 2018, convocando el Concurso Profesoral 2018-I para proveer tres (3) cargos docentes en dedicación Exclusiva, Tiempo Completo y Cátedra 0.4, para la Escuela de Planeación Urbano Regional, la Escuela de Artes y la Escuela de Arquitectura, respectivamente.

OUE mediante Resolución M.DFAr-443 del 22 de junio de 2018, se declaró desierto el cargo correspondiente al perfil FA-01 de la Escuela de Planeación Urbano Regional, ya que ninguno de los aspirantes fue admitido por no cumplir con los requisitos mínimos exigidos para continuar en el desarrollo del Concurso Profesoral.

QUE culminadas todas las etapas del Concurso Profesoral 2018-I, con base en los resultados consolidados y de conformidad con lo ordenado en el artículo 11 de la Resolución M.DFAr-0279 del 18 de abril de 2018, es competencia del Decano expedir el acto en el que se establece la lista de ganadores de los perfiles convocados y la lista de elegibles.

OUE no se presentaron Recursos de Reposición en contra de la Resolución M.DFAr-663 del 29 de agosto de 2018, "Por la cual se establecen los Ganadores y la Lista de Elegibles para el Concurso Profesoral 2018-I de la Facultad de Arquitectura, Sede Medellín, convocado mediante Resolución M.DFAr-0279 de 2018."

QUE teniendo en cuenta lo indicado por el artículo 11 de la Resolución M.DFAr-0279 del 18 de abril de 2018, es competencia del Decano expedir la resolución definitiva que establece los ganadores y la lista de elegibles.

QUE en mérito de lo anterior

#### **RESUELVE:**

ARTÍCULO 1. Establecer la lista definitiva con los candidatos que han superado satisfactoriamente las etapas del Concurso Profesoral 2018-I para docente en dedicación Tiempo Completo y Cátedra 0.4 de la Facultad de Arquitectura, Sede Medellín, y cuyo puntaje ha sido igual o superior a setecientos (700) puntos, así:

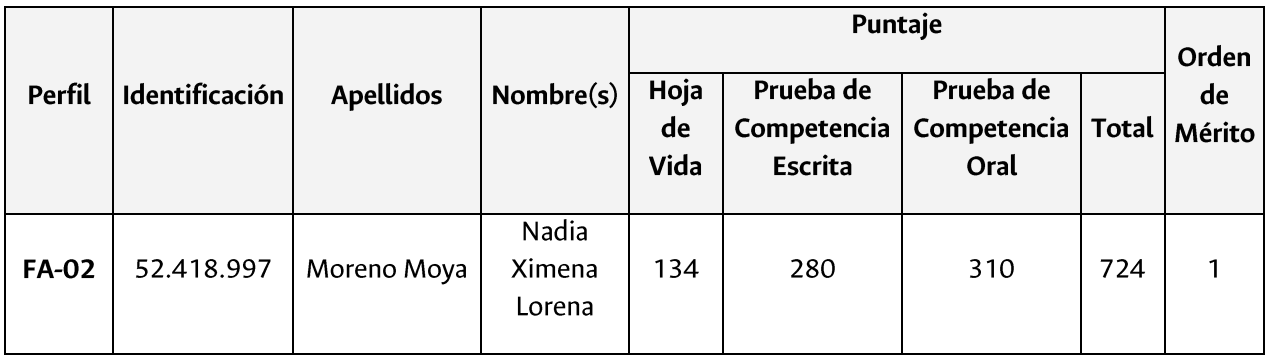

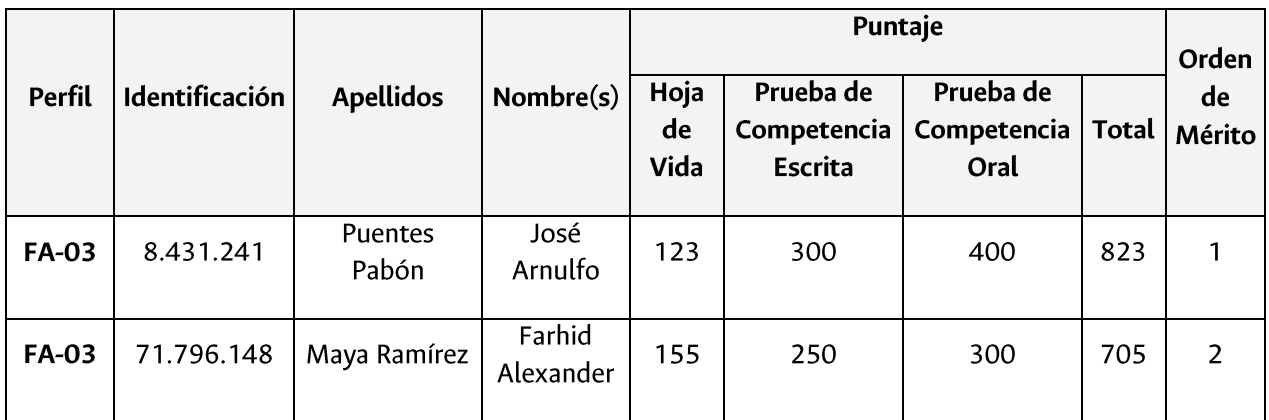

ARTÍCULO 2. Designar los aspirantes Ganadores y Elegibles del Concurso Profesoral 2018-I para docente en dedicación Tiempo Completo y Cátedra 0.4, de la Facultad de Arquitectura, Sede Medellín, así:

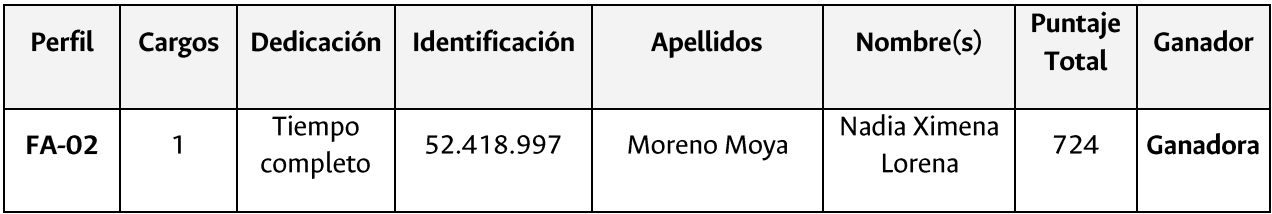

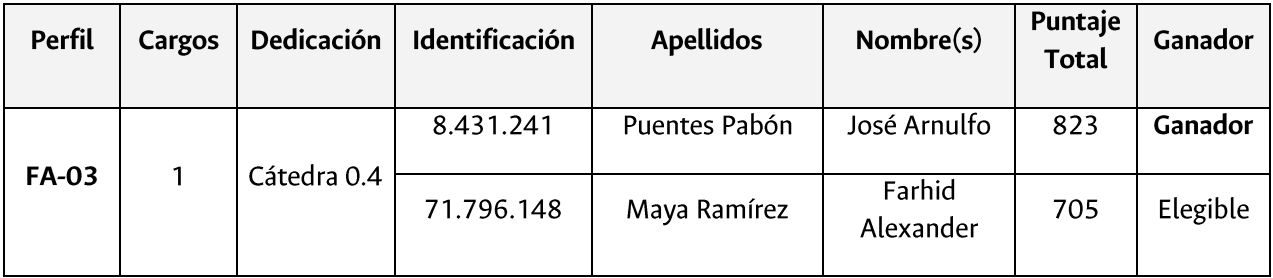

## FACULTAD DE ARQUITECTURA | RESOLUCIÓN M.DFAr-0750 DE 2018

ARTÍCULO 3. Dentro de los cinco (5) días hábiles siguientes a la publicación de la presente Resolución en la página web arquitectura.medellin.unal.edu.co, los ganadores del Concurso deberán enviar al Comité Interno de Asignación y Reconocimiento de Puntaje a través del correo electrónico: compun nal@unal.edu.co, en archivos PDF, la documentación adicional, si la hubiere, relacionada con títulos, experiencia y productividad académica, requerida única y exclusivamente para fines de asignación y reconocimiento de puntaje. La información adicional no se tendrá en cuenta para suplir vacíos de requisitos mínimos en la inscripción. Si los ganadores no cuentan con documentos adicionales a los enviados con la inscripción al Concurso, deberá manifestarlo por escrito mediante correo electrónico dirigido al Comité Interno de Asignación y Reconocimiento de Puntaje (compun nal@unal.edu.co).

Cuando los ganadores no cumplan con la manifestación expresa que deberán hacer en este plazo, se entenderá que han rechazado su designación.

ARTÍCULO 4. Cumplido lo anterior, la dependencia de Personal Académico de la Sede Medellín, enviará a los Ganadores, vía correo electrónico, copia del acto administrativo de nombramiento en período de prueba, el cual se viabilizará y hará efectivo para el subsiguiente período académico al proceso de selección.

Si los concursantes declarados Ganadores no aceptan el nombramiento o no se posesionan en el cargo dentro del término establecido por el parágrafo 4 del Artículo 8 del Acuerdo 123 de 2013 del Consejo Superior Universitario, el Decano de la Facultad de Arquitectura, de conformidad con el artículo 14 de la Resolución M.DFAr-0279 del 18 de abril de 2018, designará en su lugar, en estricto orden descendente, al Elegible que en la lista correspondiente haya obtenido el siguiente mejor puntaje; en el evento en que no se disponga de Elegibles o ninguno de ellos acepte, el cargo se declarará desierto.

ARTÍCULO 5. La lista de elegibles tendrá una vigencia de ocho (8) meses a partir de la fecha de declaratoria de ganadores y elegibles, y será utilizada en estricto orden descendente de calificación.

ARTÍCULO 6. Contra la presente Resolución no procede recurso alguno.

ARTÍCULO 7. La presente Resolución rige a partir de su expedición y deberá ser publicada en la página web arquitectura.medellin.unal.edu.co

# PUBLÍQUESE Y CÚMPLASE

Dada en Medellín, a los veinte (20) días del mes de septiembre de 2018

## (ORIGINAL FIRMADO POR) JUAN PABLO DUQUE CAÑAS Decano